# How to get social with your media

Justice Bennett, Ben Yankelitis, Ms. Kate Plows

@\_JusticeBennett, @ben\_yank, @kplows

#### **Color Coding**

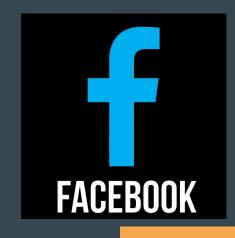

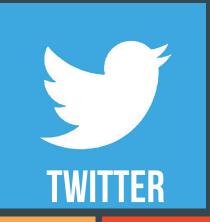

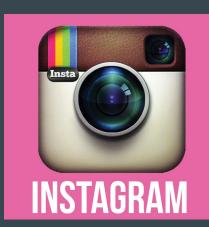

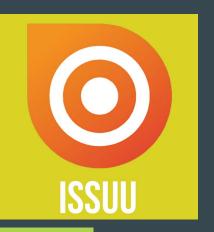

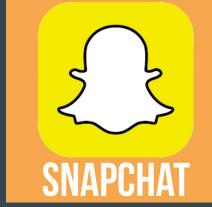

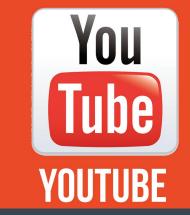

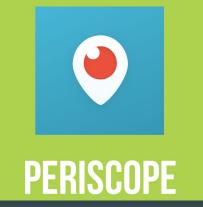

#### **Ben Yankelitis**

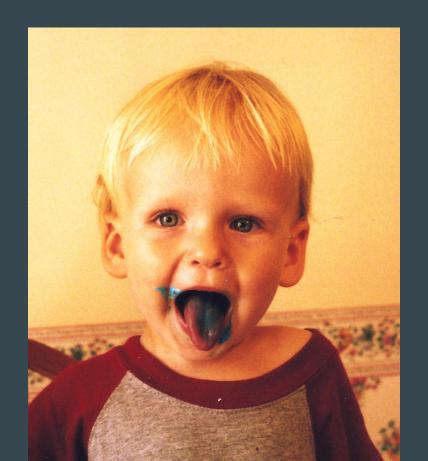

#### **Justice Bennett**

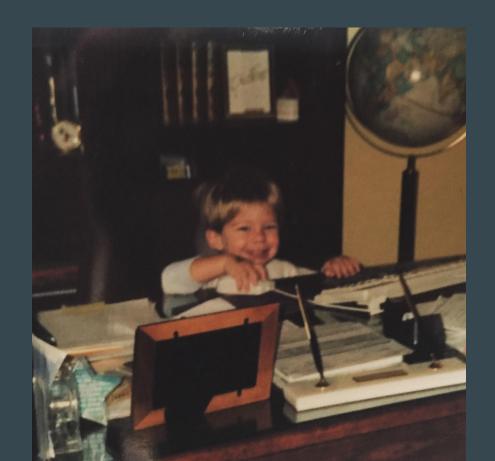

#### Ms. Kate Plows

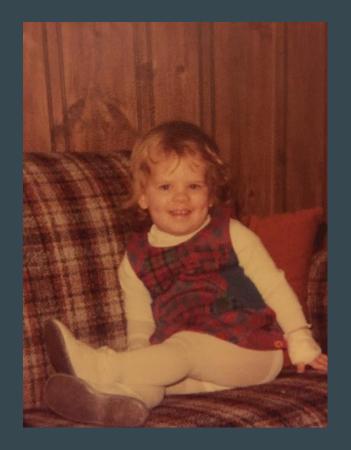

@ben\_yank

@\_JusticeBennett

#### **Our School**

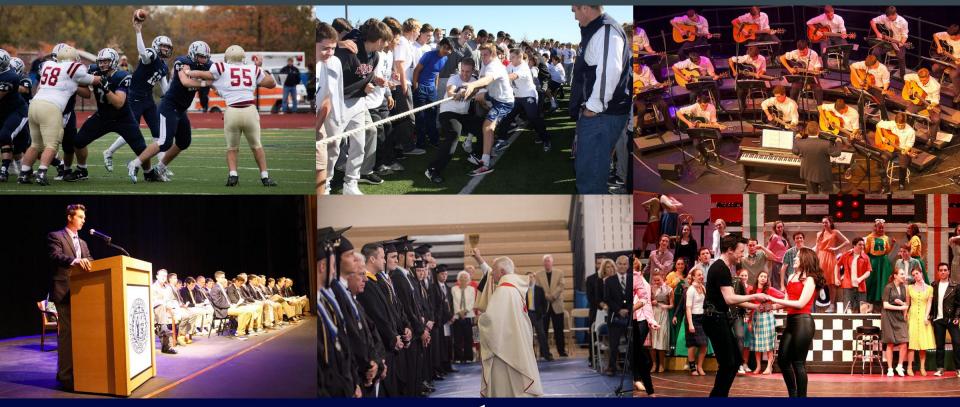

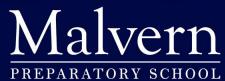

#### **Our Publication**

# BLACKFRIAR Chronicle WWW.MPFRIARSLANTERN.COM

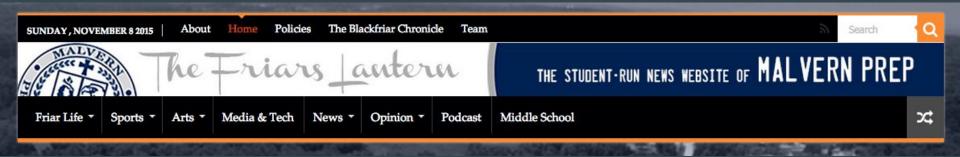

@\_JusticeBennett

#### What's Our Role?

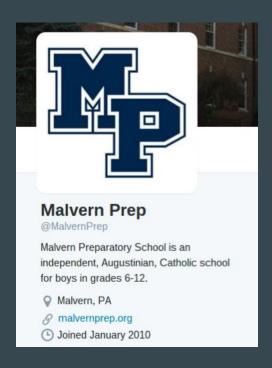

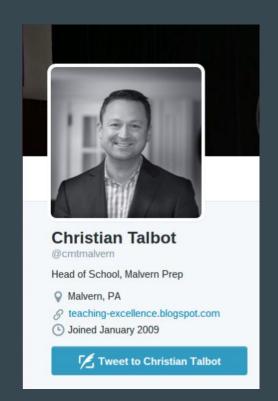

#### What's Our Role?

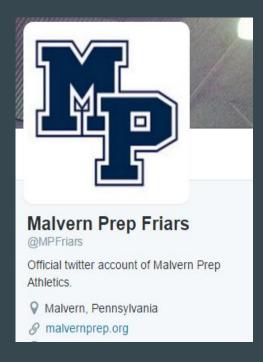

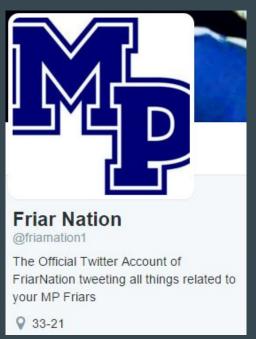

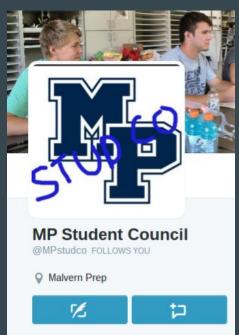

## Think Before You Tweet

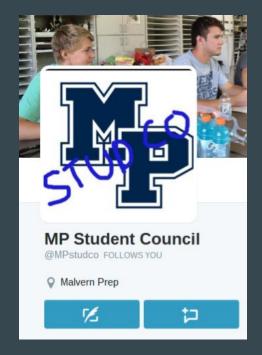

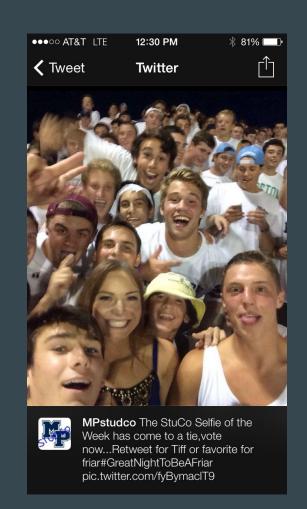

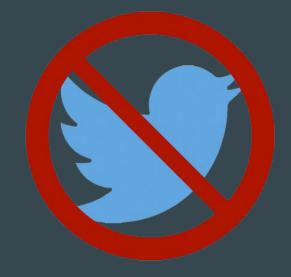

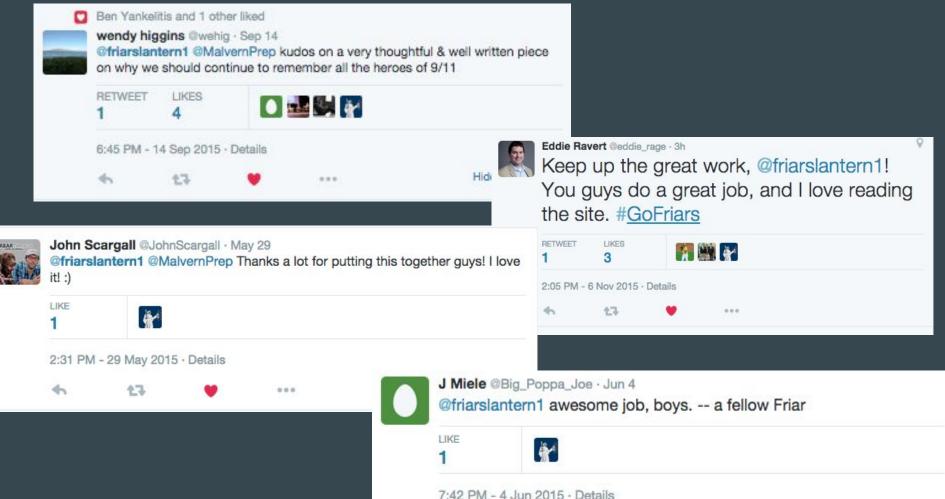

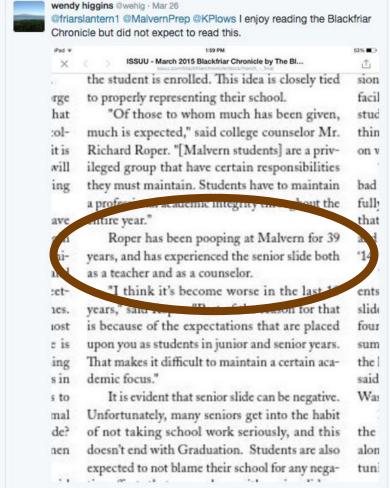

3:03 PM - 26 Mar 2015 · Details

#### **Power of Social Media**

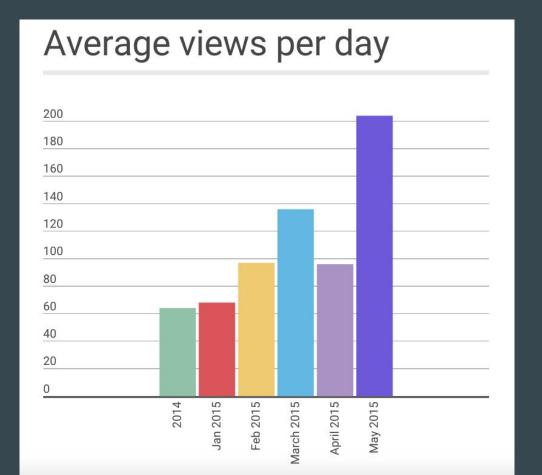

## **Twitter**

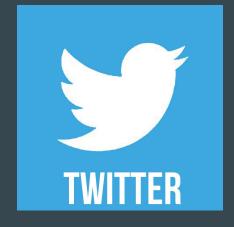

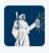

The Friar's Lantern @friarslantern1 · Oct 27
Today's special schedule @MalvernPrep for @HerrenProject

| October 27, 2015          |
|---------------------------|
| Chris Herren Presentation |

presentation.

 HR
 8:15 - 8:20

 1st Period
 8:20 - 8:55

 Assembly
 9:00 - 10:30

 HR Discussion
 10:30 - 10:55

 Comm. Time/Break
 10:55 - 11:10

 2nd Period
 11:10 - 12:10

4

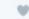

3rd Period/LUNCH

2

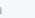

12:10 - 1:50

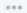

#### **Following Students**

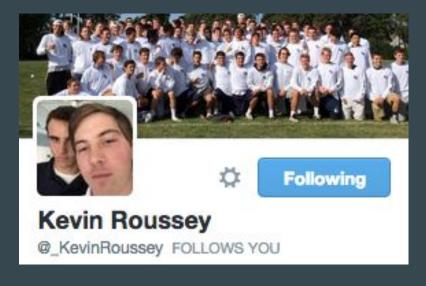

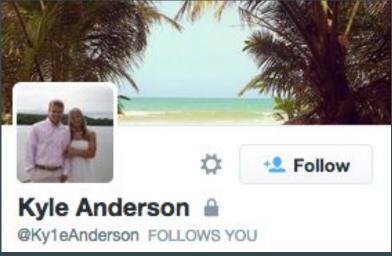

#### **#HASHTAG #AWARENESS**

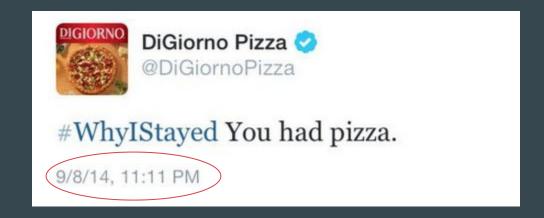

#### **#HASHTAG #AWARENESS**

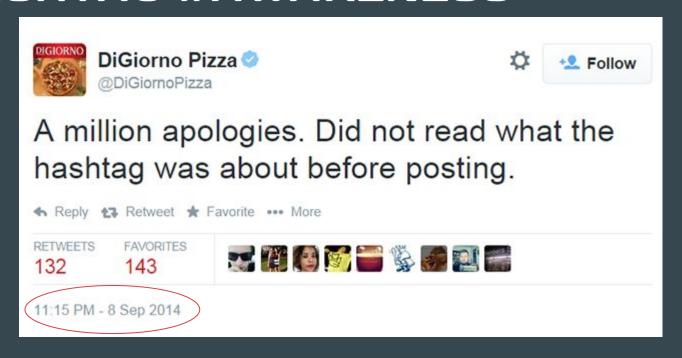

#### **Maximizing 140**

- Quote screenshots
- Losing unnecessary characters
- Reporter handles
- Best times to tweet

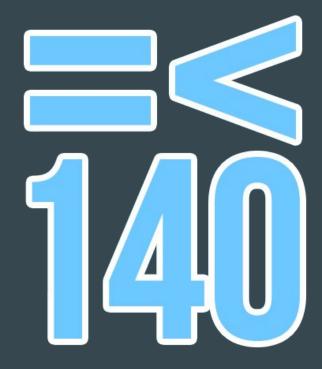

## Screenshotting Powerful Quotes

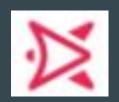

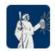

The Friar's Lantern @friarslantern1 · Sep 28

In the wake of Malvern Prep in the spotlight, here is what EIC @\_JusticeBennett learned: mpfriarslantern.com/2015/09/22/les...

As a result, we may not always be the first to report, or get the most reads on a story, but our readership can depend on us to try our best to bring them accurate information. We are students – unpaid, volunteers, squeezing time in between school, sports, and whatever else – but our staff already understands how vital it is to report factual information.

1 6 S:48 PM - 28 Sep 2015 · Details

### Reporter Handles

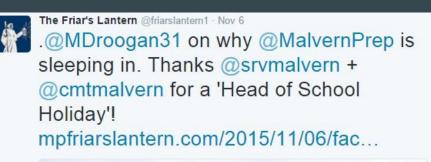

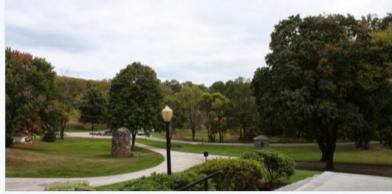

#### Faculty gets 'Head of School Holiday'

Despite the title, credit for the idea goes to Assistant Head of School Mr. Steve Valyo. To reward the faculty and staff at the close of the Pennsylva... mpfriarslantern.com

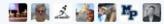

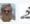

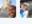

#### **Losing Unnecessary Characters**

- +
- Synonyms
- No commas (usually)
- Contractions
- Adjectives
- .@
- thank you / thanks / thx

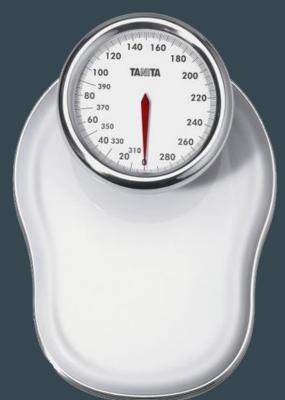

#### **Best Times to Tweet**

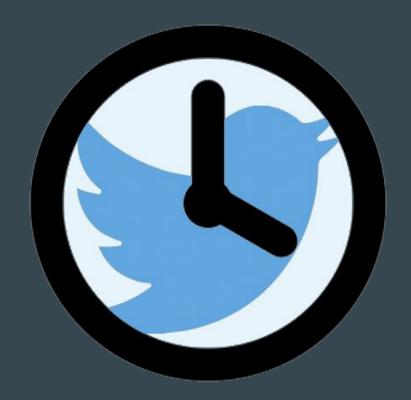

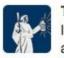

#### The Friar's Lantern @friarslantern1 · Feb 14

It's #ValentinesDay. What should a Friar's mindset be today? Advice from a boy and a girl!

mpfriarslantern.com/2015/02/14/val...

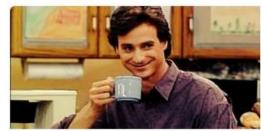

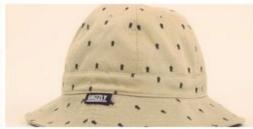

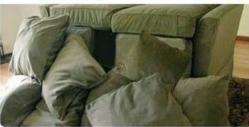

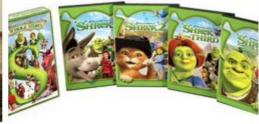

RETWEETS 15

LIKES 18

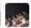

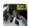

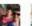

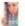

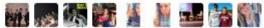

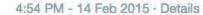

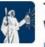

The Friar's Lantern @friarslantern1 · Sep 27

Why did we switch to Schoology? "Backpack was archaic." More: mpfriarslantern.com/2015/09/22/out...

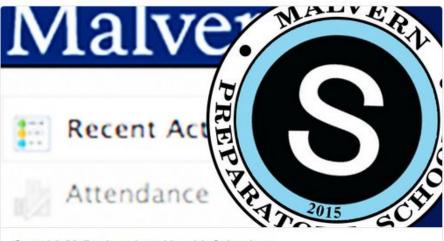

#### Out with MyBackpack and in with Schoology

To kick off the 2015-2016 school year, Malvern Prep replaced MyBackpack with Schoology. Schoology is a learning management system (LMS). A...

mpfriarslantern.com

LIKES

3

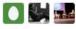

8:13 PM - 27 Sep 2015 · Details

The Friar's Lantern @friarslantern1 · Mar 30 Should you ditch your #iPhone? Previewing Samsung's new #GalaxyS6 and #GalaxyS6edge.

#### mpfriarslantern.com/2015/03/26/sam...

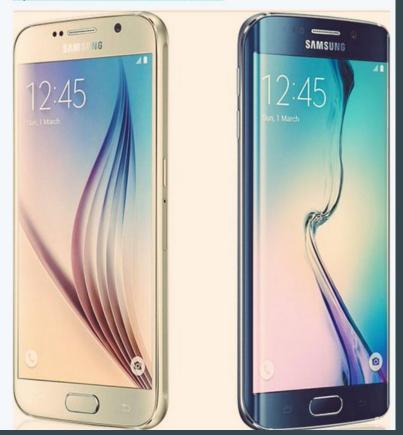

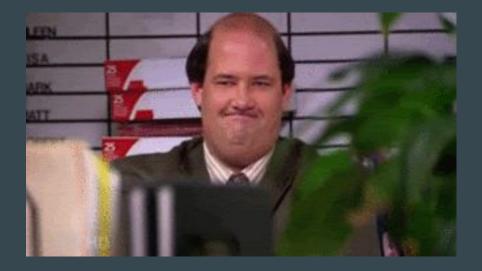

The Friar's Lantern @friarslantern1 · Oct 5

Heightened security on @MalvernPrep campus today due to Philadelphia school shooting threat, @cmtmalvern said.

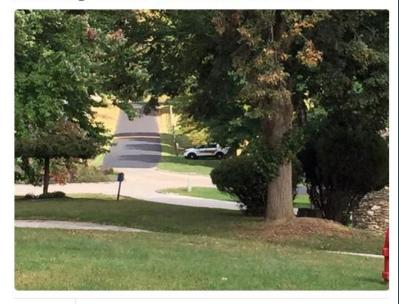

JIKE 3 S 📆 🛣

4:06 PM - 5 Oct 2015 · Details

Breaking: Head of School @cmtmalvern caught walking on campus grass. Head of School or rulebreaker? You decide.

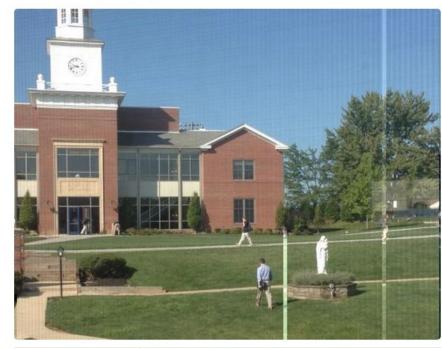

RETWEETS 12

17

LIKES

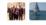

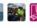

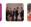

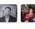

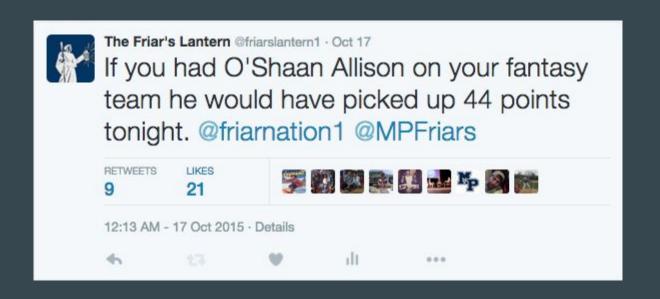

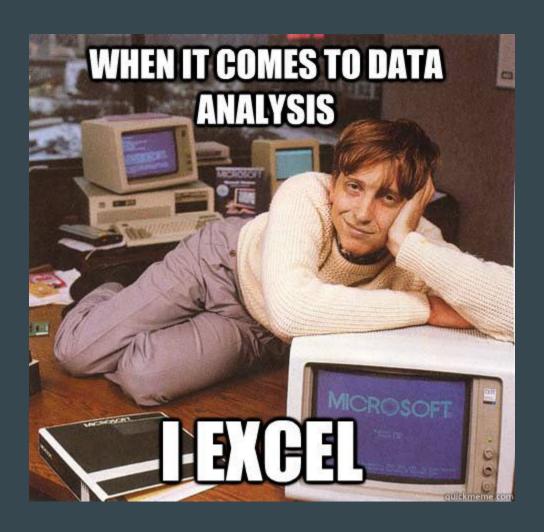

#### Twitter Analytics

Oct 2015 • 31 days

TWEET HIGHLIGHTS

Top Tweet earned 2,273 impressions

If you had O'Shaan Allison on your fantasy team he would have picked up 44 points tonight. @friarnation1 @MPFriars

t19 W2

View Tweet activity

View all Tweet activity

Top mention earned 111 engagements

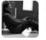

Kate Plows

@KPlows · Oct 16

When last year's EIC brings donuts to @friarslantern1 deadline meeting > everything else today! Thx @jackmarchesani pic.twitter.com/Y95nEIRZi9

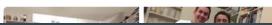

**OCT 2015 SUMMARY** 

Tweets 54

Tweet impressions 34.1K

Profile visits

2,749

25

Mentions

New followers

analytics.twitter.com

### **Facebook**

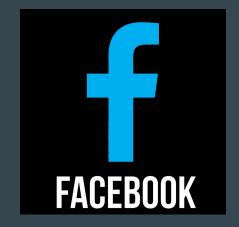

@\_JusticeBennett

#### **Understanding your Audience - Fans**

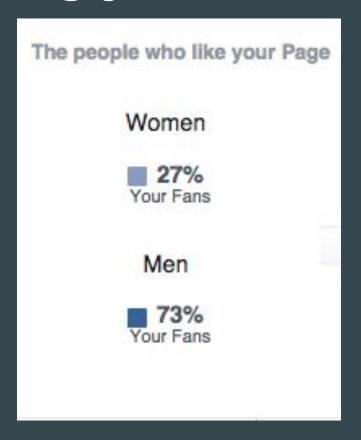

#### Understanding your Audience - Engage

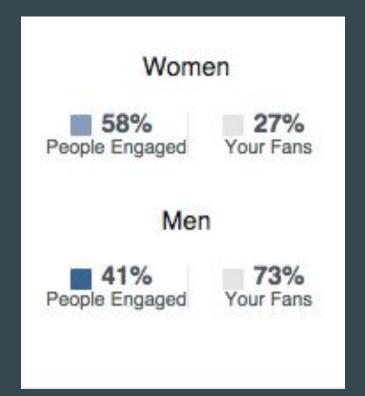

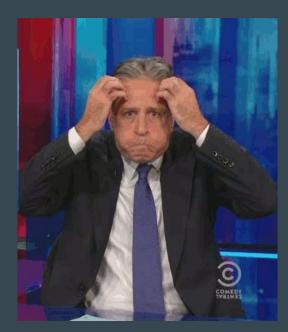

## Understanding your Audience - Engagement

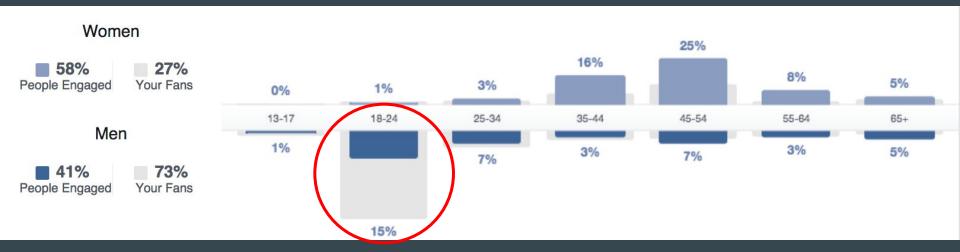

#### Facebook "News Feed"

- how often you interact with a friend, page or public figure
- how many likes, shares and comments individual posts have received
- how much you have interacted with that kind of post in the past
- whether it's being hidden and/or reported a lot.

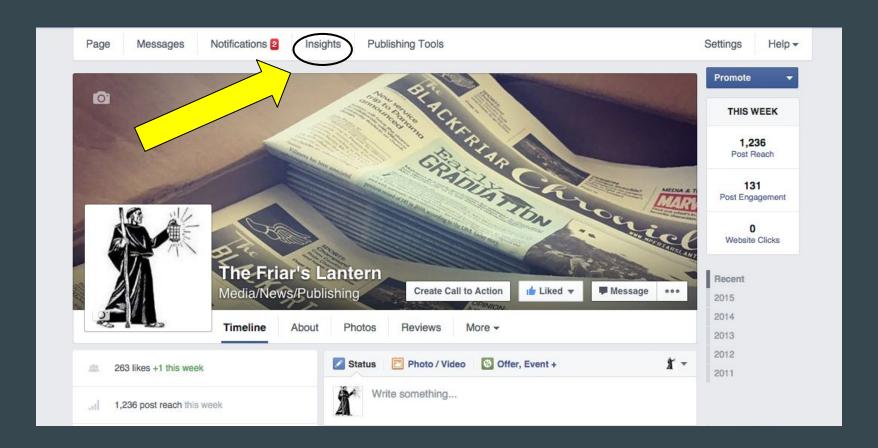

#### @\_JusticeBennett

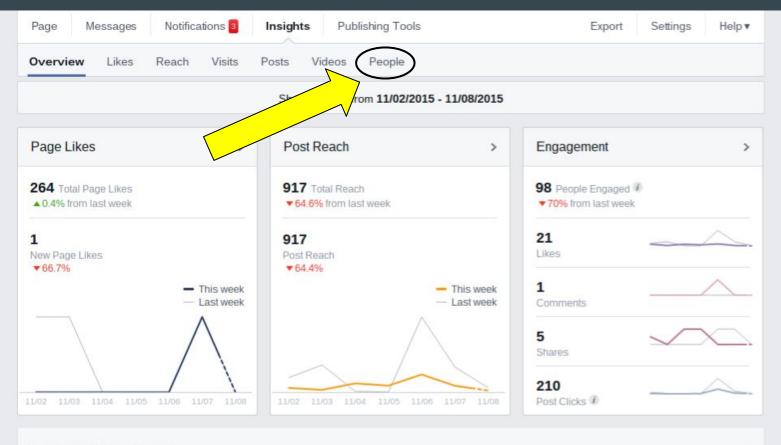

Your 5 Most Recent Posts

>

## Best way to grow audience: Students Helping Students

326

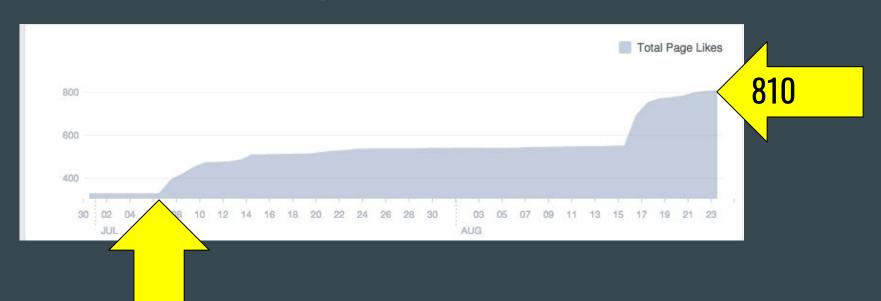

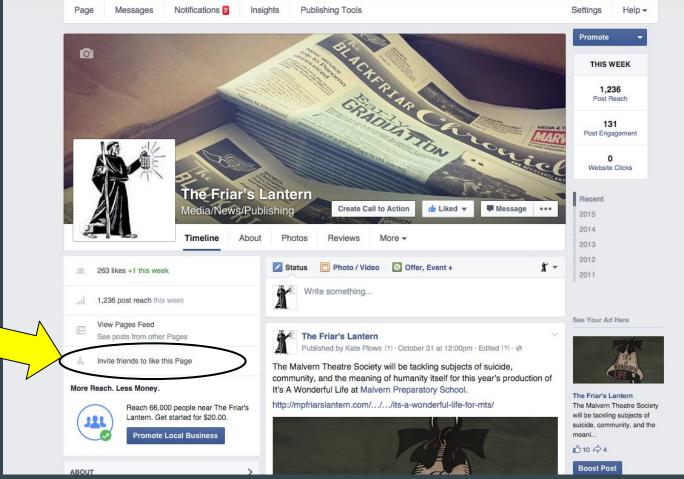

#### **Purpose - Reflect Twitter + More**

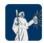

The Friar's Lantern @friarslantern1 - Oct 28

This September, two @MalvernPrep teachers became the second couple ever to be married on campus.

mpfriarslantern.com/2015/10/24/whi...

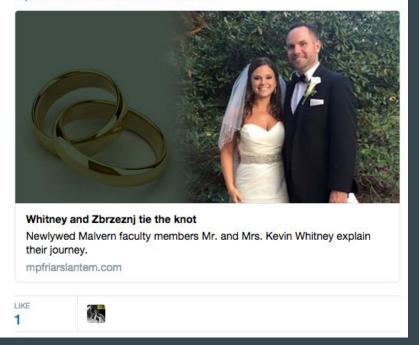

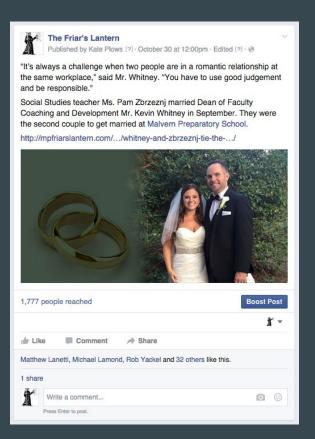

## Issuu

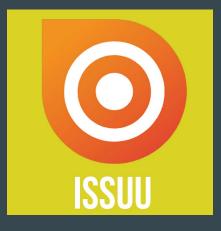

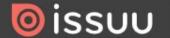

Q

xplore

Feed

ublisher Tools

Stacks

Following

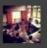

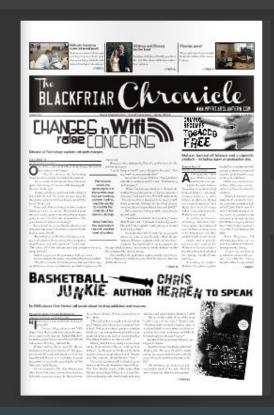

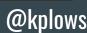

#### The Blackfriar Chronicle

Current Issue

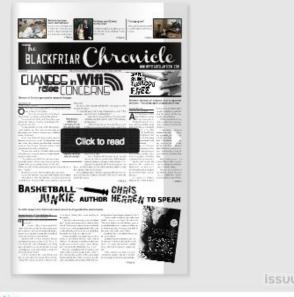

Open publication - Free publishing

2015

October (PDF)

September (PDF)

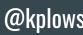

#H2GSM

#### Link

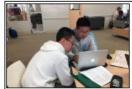

#### Malvern becomes more international

New service trip to China, new exchange trip to China, new chinese exchange students, and new partnership in admissions

> PAGE

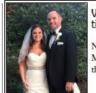

#### Whitney and Zbrzeni tie the knot

Newlywed Malvern faculty members Mr. and Mrs. Kevin Whitney explain their journey.

> PAGE 16

#### S'lounge gone?

Algeo and several seniors talk about the status of the Senior Lounge.

> PAGE 3

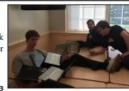

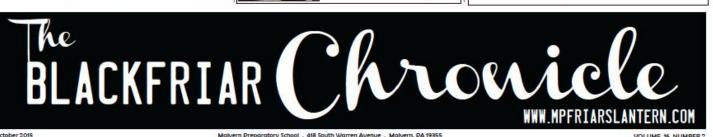

October 2015

CHANGES in Wifi

#### ▼ Content

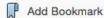

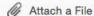

#### **Edit Text & Objects**

T | Edit Document Text

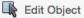

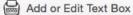

#### Add or Edit Interactive Object

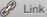

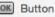

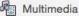

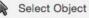

# Every engagement matters.

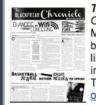

#### The Blackfriar Chronicle - October 2015

October 27, 2015

Malvern's student-led and student-run newspaper tackles wifi issues, the tobacco ban, campus safety and more in this month's issue. You will also find out what it is like to be a student at a School strategic planning workshop, Malvern's plans for international growth and details about upcoming events, such as the Malvern Theatre Society's production of *It's A Wonderful Life*. Check out the October issue online or visit The Friar's Lantern.

| Yankelitis, Benjamin<br>Sep 23 ☆ to me                                                                                                    |
|----------------------------------------------------------------------------------------------------|
| Malvern Community,                                                                                                    |
| The staff of the Blackfriar Chronicle is proud to announce the release of our September edition of the student newspaper.                                                                                                    |
| This month, for the first time ever, we surveyed the freshman class on everything from the 2016 presidential election to cheating on homework. We also reported on the new middle school modular classroom and the introduction of Schoology. |
| We profiled the new teachers and previewed the fall sports season.                                                                                                    |
| Pick up a copy and enjoy.                                                                                                    |
| Check out the rest of the stories at <u>mpfriarslantern.com</u> and follow us on <u>Facebook</u> , <u>Instagram</u> , and <u>Twitter</u> .                                                                                                    |
| Thanks. Ben Yankelitis & Justice Bennett '16                                                                                                    |
| Editors in Chief                                                                                                    |
| Malvern Preparatory School, An Independent, Augustinian, Catholic School                                                                                                    |
| 4                                                                                                    |

All Time

Referrer

avclub.com/article/does-no-doubts-tragic-kingdom-still-matter-226991

298

Views

11,090

7,129

6,905

1,559

+ issuu.com

+ Twitter

Facebook

Search Engines

malvernprep.org

241

## Instagram

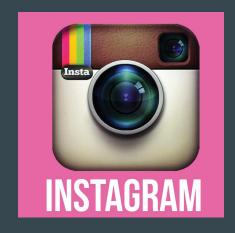

### **Purpose**

• Student Life, not site views

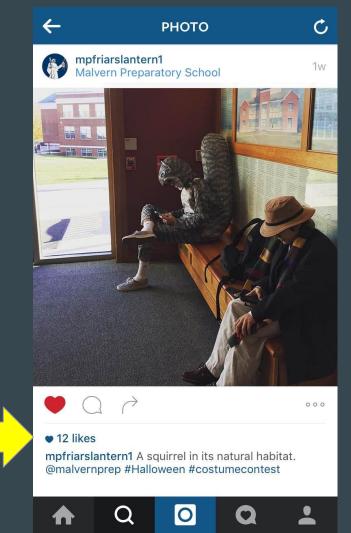

Yes, we're working on that

#### **Tips**

- 8-12 Relevant Hashtags
- Follow Students
- Share a lot on Twitter

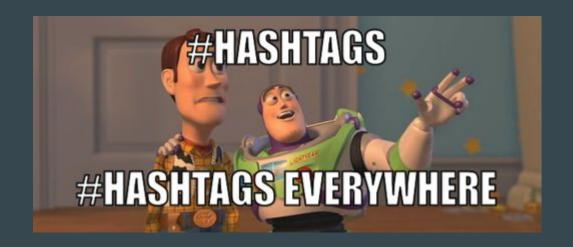

### YouTube

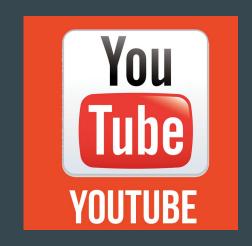

@\_JusticeBennett

#### **Possible Opportunities**

- Breaking news
- Skits/Events on Campus
- Talent Shows
- Senior Pranks
- Student Council Speeches
- "60 Minute" type interviews
- How do you use YouTube?

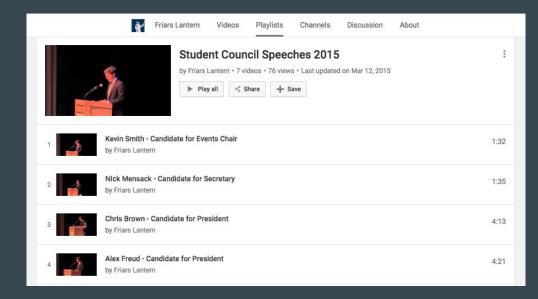

## Periscope

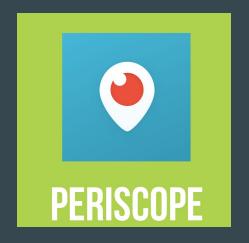

#### What is it?

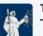

The Friar's Lantern @friarslantern1 · Jun 4

Thank you for those of you who followed us live on periscope and on our Twitter feed!
Congrats Class of 2015!

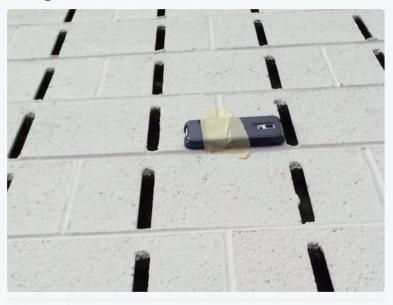

LIKES

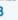

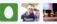

1:37 PM - 4 Jun 2015 · Details

### #RelationshipGoals

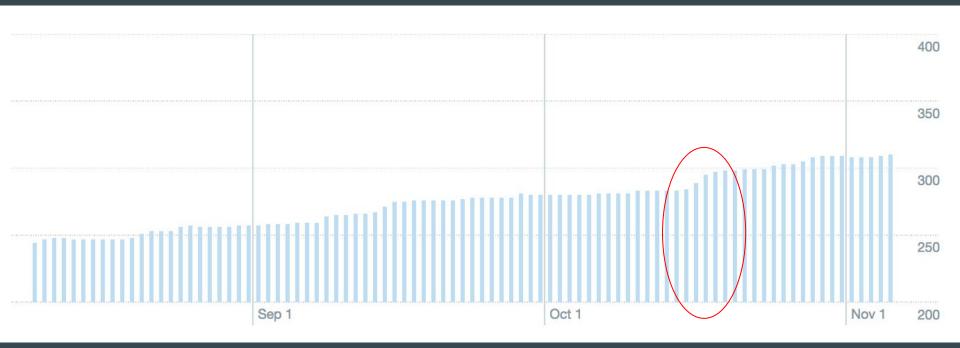

Followers 286-299 (5%)

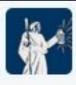

The Friar's Lantern @friarslantern1 · Jun 4

LIVE on #Periscope: Malvern Prep Class of 2015 Graduation periscope.tv/w/V1GL3jQwMzY4...

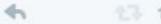

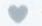

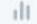

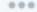

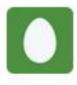

J Miele @Big\_Poppa\_Joe · Jun 4

@friarslantern1 did periscope stream end? Was watching and now it says "ended".

11:44 AM - 4 Jun 2015 · Details

## \*\*Quality Transition: Come up with on Spot\*\*

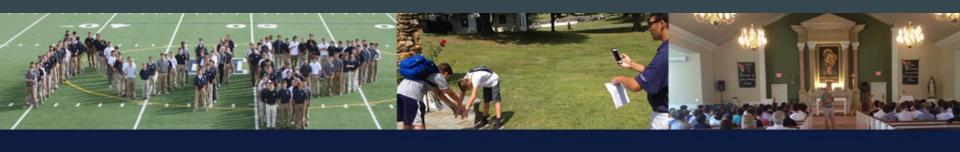

## FRESHMAN SURVEY 2015

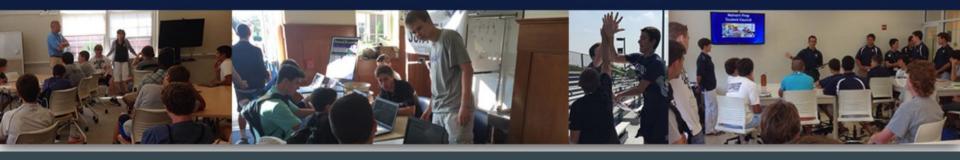

## What social media do you use?

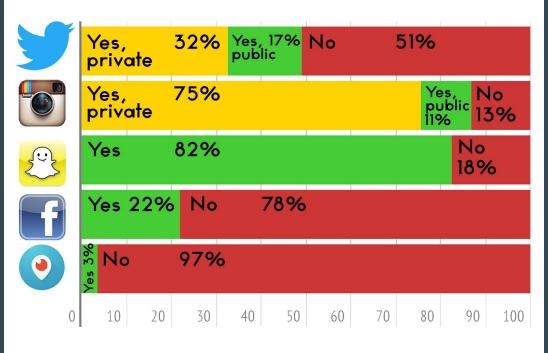

## Snapchat

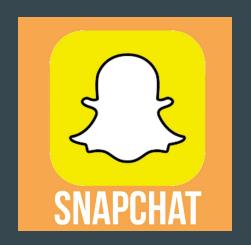

@\_JusticeBennett

Who knows how to do this Snapchat thing? (for news?)

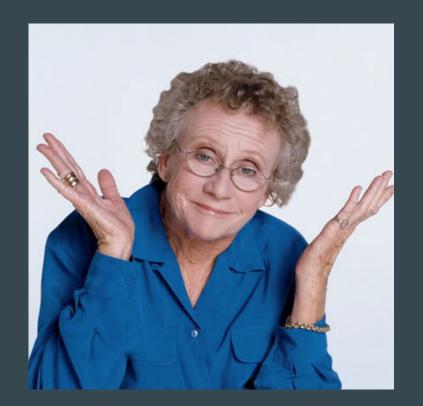

### One final tip...

Web Provider: BLUEHOST.COM

mpfriarslantern1

@friarslantern duffucenter As of 9 1 14 - Harrower2014 Harrower2015 Philadelphia Inquirer Access mpfriarslantern1@gmail.com Harrower2014

Username: kplows@malvernprep.or

mpfriarslantern.com / Harrower2015

Friars Lantern Gmail (+ YouTube a

Default Usernames for Friars Lant

Heername: first last name Password: Duffy2013 or DuffyCenter

mpfriarslantern1@gmail.com DuffvCenter

New York Times Access: kplows@gmail.com Harrower2014 Three computers in the back row usemame: friarslantem Password: MalvernNewspaper2014 email: friarslantern@malvernprep.c JEA.org (Journalism Education Asse kplows@gmail.com Harrower2014 Chronicle of Higher Education

Username: psimpson@malvernprep.

( Joined August 2013

Password: Malvern 19355 We are also a member of the Nation Printer: http://www.schoolpaperexpre

Password: 2gSJOVkqt35Px19 BLUEHOST LOGIN:

Keep a passwords file for stability + continuity.

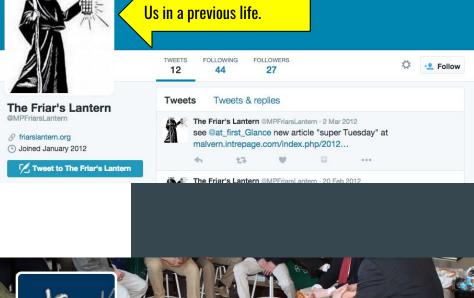

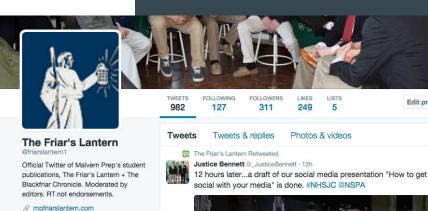

Edit profile

#### **Color Coding**

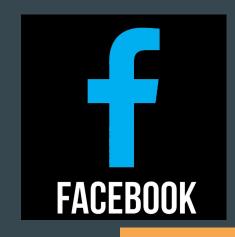

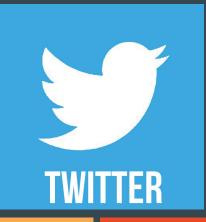

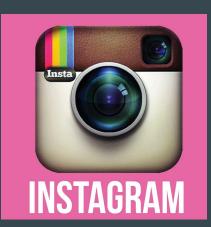

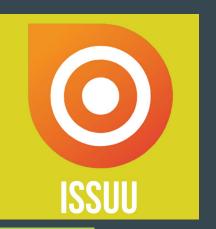

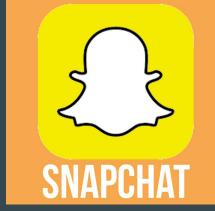

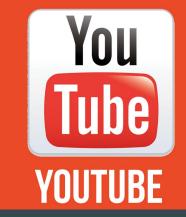

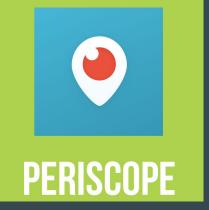

## Use #H2GSM

- Share:
  - feedback
  - o what you do well
- Follow back

@ben\_yank @\_JusticeBennett

#### Conclusion (Slide into our DMs)

@\_JusticeBennett
@ben\_yank
@kplows

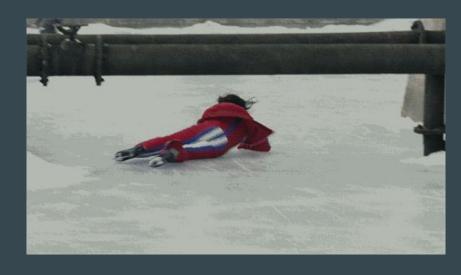